### An introduction to ProbProg

Ohad Kammar University of Edinburgh and Denotational Limited

> Huawei Tech-Talk HUAWEI 14 January 2021

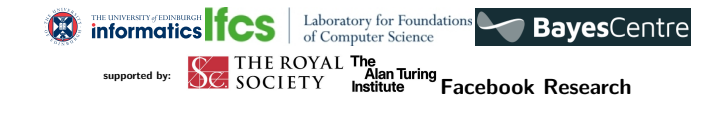

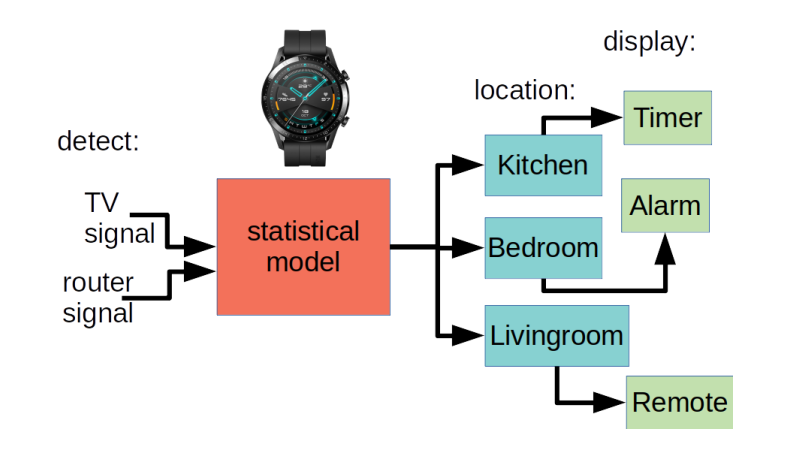

```
data Location = Kitchen|Livingroom|Bedroom|Study|Bath
data Device = TV | Fridge | Router | Printer | Tablet
type SensorData = (Device, Double)
dataset :: [SensorData]
dataset = [(Fridge, 3.25)
          ,(TV , 2.25)
          ,(Router, 3.25)
          ,(Tablet, 1.75)]
```

```
data Location = Kitchen|Livingroom|Bedroom|Study|Bath
data Device = TV | Fridge | Router | Printer | Tablet
type SensorData = (Device, Double)
dataset :: [SensorData]
-- condition: d ∼ Γ(x, 1.0)
proximity :: Double -> Double -> Dist ()
proximity d x = condition(d, gammaDistr x 1.0)
-- condition: devices from close in dataset are close
closeTo :: [SensorData] -> [Device] -> Dist ()
closeTo dataset close = do
  forM dataset $ \(dev,dist) ->
    if dev `elem` close
    then proximity 2.0 dist
    else proximity 6.0 dist
 pure () density of \Gamma(2.0, 1.0)and \Gamma(6.0, 1.0)
```
**Ohad Kammar <ohad.kammar@ed.ac.uk> An introduction to ProbProg**

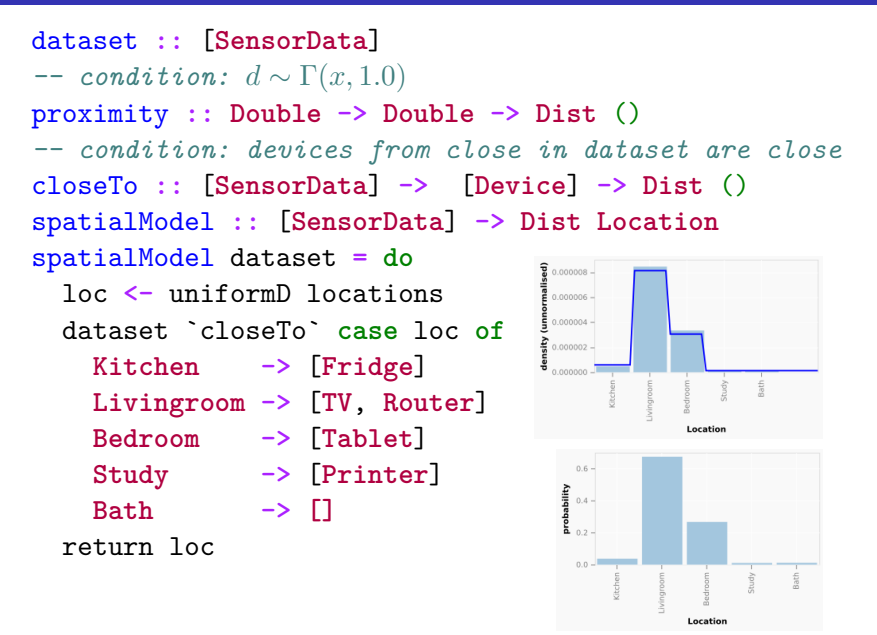

### Features

- ▶ Meaningful with small data Data can be expensive
- ▶ Model is descriptive Accessible to domain experts
- ▶ Deals with missing data **Printer** was missing
- ▶ Quantifies uncertainty Uncertainty is mathematically meaningful
- ▶ Application-embedded Stay within ecosystem, personal data stays on device

# What is ProbProg?

- ▶ Machine interpretable statistical modelling
- $\blacktriangleright$  ProbProg = PL + sampling + conditioning + inference
- ▶ common language for:
	- ▶ domain experts
	- $\blacktriangleright$  algorithmic statisticians
	- ▶ performance engineers
	- ▶ computer

### Talk Structure

- ▶ ProbProg "Hello, World!"
- ▶ What are we computing?
- ▶ Inference: compilation schemes for ProbProg

Apology: many ProbPLs out there, we'll mention only a few

Request: only a few slides, so so please interact!

# "Hello, World!"

Homogeneous linear regression

```
model :: Dist (Double -> Double)
model = do
  a <- normal 0.0 1.0
  let f x = a * x
 condition (f 2.0, normal 6.0 0.25)
  return f
```
Prior: Posterior:

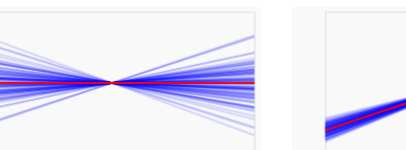

# What are we computing? (for statisticians)

 $\mathsf{prior} \in \mathsf{Dist}\ (X \times \Theta)$  $\mathsf{prior} \in \mathsf{Dist} \ (\ (\mathbb{R} \to \mathbb{R}) \times \mathbb{R})$ 

 $\longmapsto$  *Hypothesis H*  $\in$  Dist  $\Theta$  *3*  $\theta$  $\longmapsto$  *H*  $\longmapsto$  *H*  $\in$  Dist  $\mathbb{R} \ni \theta$ 

Bayes's Law: posterior 
$$
\propto \frac{d\theta}{dH} \cdot \text{prior}
$$
  
hypothesis and observation density wrt Lebesgue

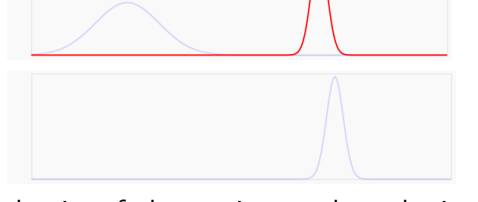

density of observation wrt hypothesis

What are we computing? (for compiler engineers)

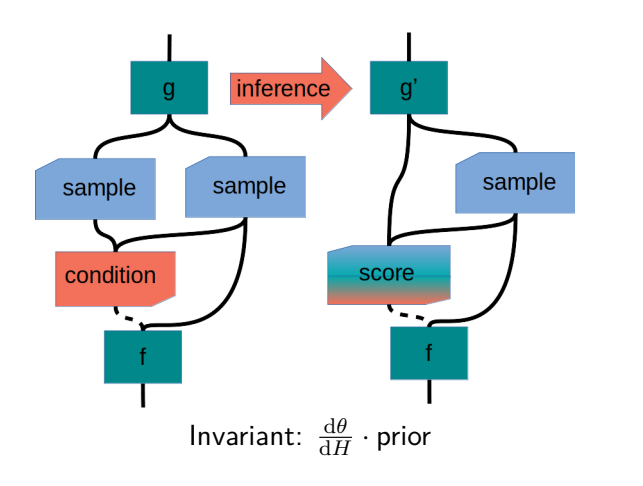

What are we computing? (for compiler engineers)

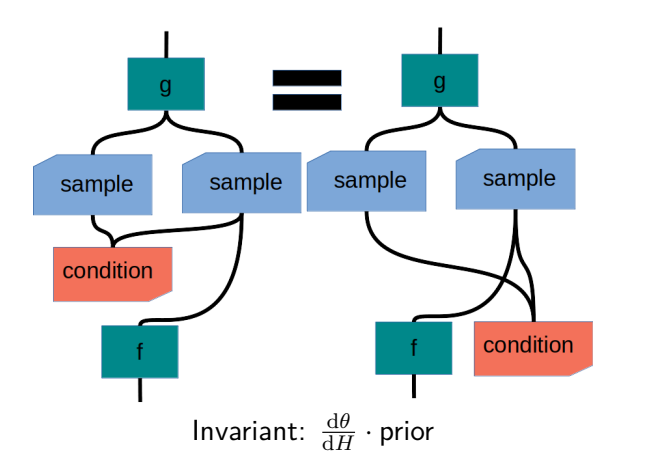

# Why is it difficult?

$$
\frac{\mathrm{d} \theta}{\mathrm{d} H} \cdot \mathrm{prior} = \lambda f. \int_X \mathrm{prior}(\mathrm{d} x \, \mathrm{d} t) \frac{\mathrm{d} \theta}{\mathrm{d} H}(t) \cdot f(x)
$$

- ▶ integrals are hard!
- ▶ correct densities need care
- ▶ each fragment is an arbitrary (pure) program!
- ▶ correct answer isn't always clear

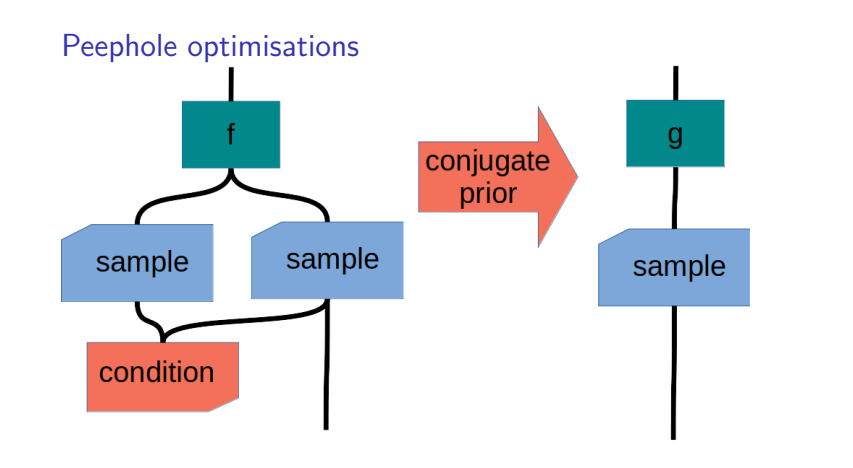

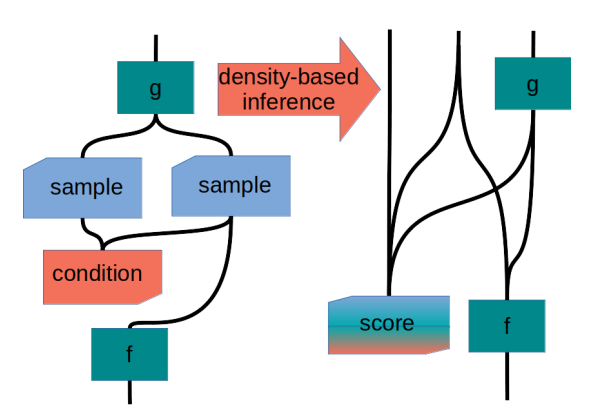

E.g.: Stan, SlicStan  $+$  enumeration of discrete variables [Gorinova et al. POPL'19, and ongoing work]

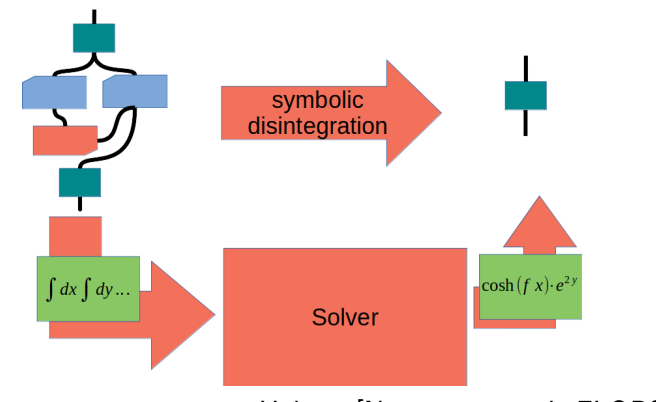

Hakaru [Narayanan et al. FLOPS'16] Psi [Gehr-Misailovic-Vechev, CAV'16]

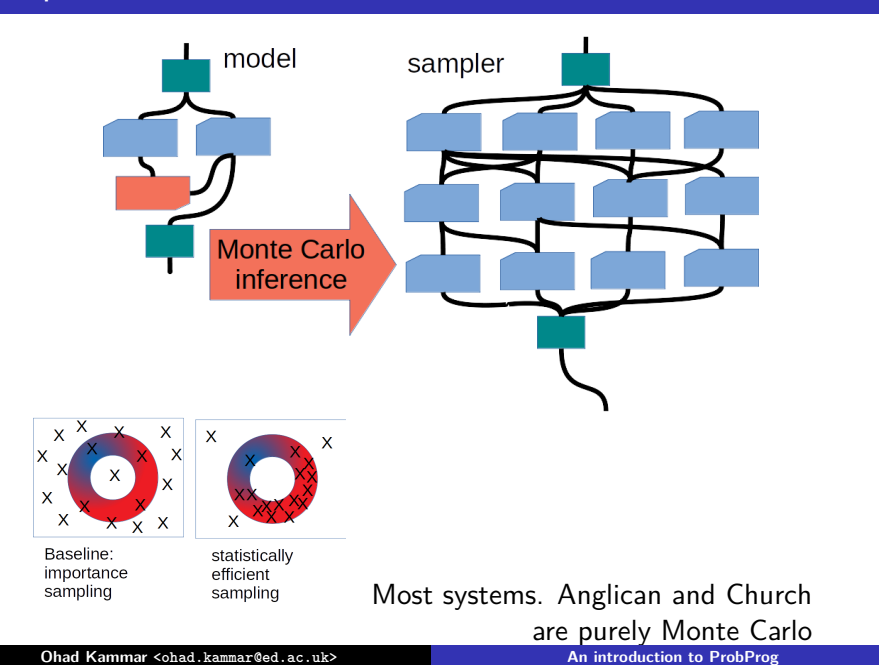

### Cost model?

### No silver bullet!

- ▶ Inference is non-computable [Ackerman-Freer-Roy LICS'11]
- ▶ Steps towards bespoke inference:
	- ▶ Pyro: non-standard interpretations (effect handlers)
	- ▶ Monad-Bayes: modular inference building blocks

(monad transformers)

▶ Gen: Programmable inference (guides)

### Summary

- ▶ ProbProg; machine-readable formalism for statistical modelling
- ▶ Key features:
	- ▶ Meaningful with small data
	- ▶ Model is descriptive
	- ▶ Deals with missing data
	- ▶ Quantifies uncertainty
	- ▶ Application-embedded
- ▶ Non-computable: need bespoke inference